# ONVIF™ Imaging Service Specification

Version 2.5 December, 2014

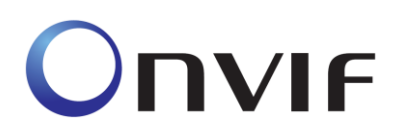

 2008-2014 by ONVIF: Open Network Video Interface Forum Inc.. All rights reserved. Recipients of this document may copy, distribute, publish, or display this document so long as this copyright notice, license and disclaimer are retained with all copies of the document. No license is granted to modify this document.

THIS DOCUMENT IS PROVIDED "AS IS," AND THE CORPORATION AND ITS MEMBERS AND THEIR AFFILIATES, MAKE NO REPRESENTATIONS OR WARRANTIES, EXPRESS OR IMPLIED, INCLUDING BUT NOT LIMITED TO, WARRANTIES OF MERCHANTABILITY, FITNESS FOR A PARTICULAR PURPOSE, NON-INFRINGEMENT, OR TITLE; THAT THE CONTENTS OF THIS DOCUMENT ARE SUITABLE FOR ANY PURPOSE; OR THAT THE IMPLEMENTATION OF SUCH CONTENTS WILL NOT INFRINGE ANY PATENTS, COPYRIGHTS, TRADEMARKS OR OTHER RIGHTS.

IN NO EVENT WILL THE CORPORATION OR ITS MEMBERS OR THEIR AFFILIATES BE LIABLE FOR ANY DIRECT, INDIRECT, SPECIAL, INCIDENTAL, PUNITIVE OR CONSEQUENTIAL DAMAGES, ARISING OUT OF OR RELATING TO ANY USE OR DISTRIBUTION OF THIS DOCUMENT, WHETHER OR NOT (1) THE CORPORATION, MEMBERS OR THEIR AFFILIATES HAVE BEEN ADVISED OF THE POSSIBILITY OF SUCH DAMAGES, OR (2) SUCH DAMAGES WERE REASONABLY FORESEEABLE, AND ARISING OUT OF OR RELATING TO ANY USE OR DISTRIBUTION OF THIS DOCUMENT. THE FOREGOING DISCLAIMER AND LIMITATION ON LIABILITY DO NOT APPLY TO, INVALIDATE, OR LIMIT REPRESENTATIONS AND WARRANTIES MADE BY THE MEMBERS AND THEIR RESPECTIVE AFFILIATES TO THE CORPORATION AND OTHER MEMBERS IN CERTAIN WRITTEN POLICIES OF THE CORPORATION.

# **CONTENTS**

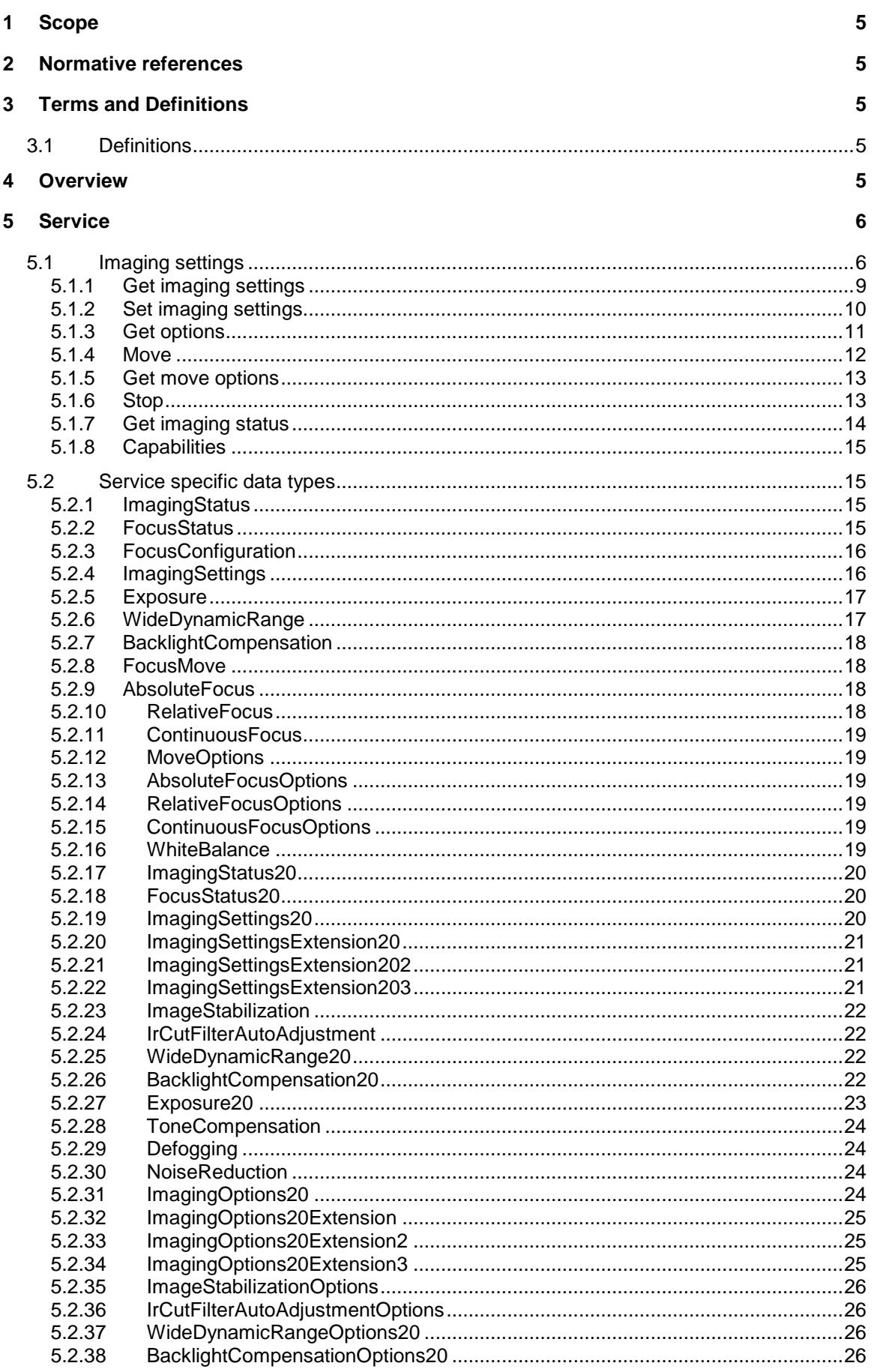

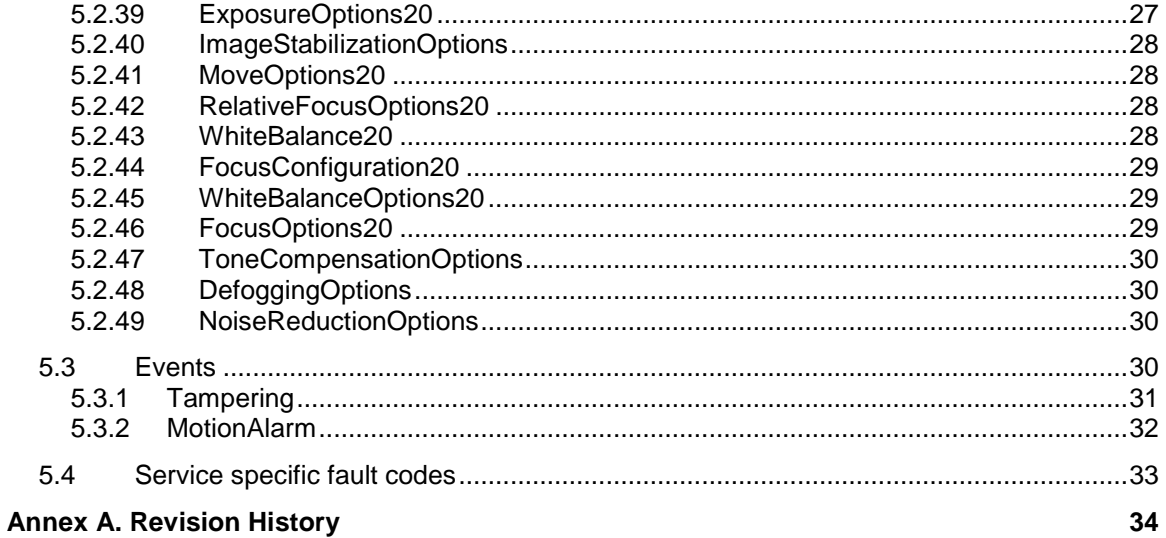

## <span id="page-4-0"></span>**1 Scope**

## <span id="page-4-1"></span>**2 Normative references**

ONVIF Core Specification

[<http://www.onvif.org/onvif/specs/core/ONVIF-Core-Specification-v220.pdf>](http://www.onvif.org/onvif/specs/core/ONVIF-Core-Specification-v220.pdf)

## <span id="page-4-2"></span>**3 Terms and Definitions**

<span id="page-4-3"></span>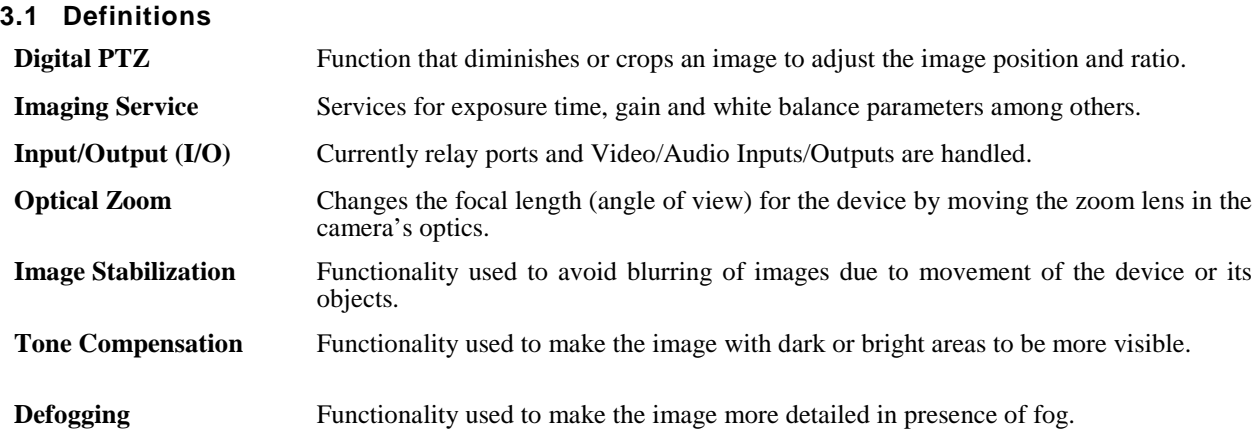

## <span id="page-4-4"></span>**4 Overview**

The imaging service provides configuration and control data for imaging specific properties. WSDL is part of the framework and provided in the Imaging WSDL file.

The service includes the following operations:

- Get and set imaging configurations (exposure time, gain and white balance, for example).
- Get imaging configuration options (valid ranges for imaging parameters).
- Move focus lens.
- Stop ongoing focus movement.
- Get current position and move status for focus.

WSDL for this service is specified in [http://www.onvif.org/ver20/imaging/wsdl/imaging.wsdl.](http://www.onvif.org/ver20/imaging/wsdl/imaging.wsdl)

| <b>Prefix</b> | <b>Namespace URI</b>                    |
|---------------|-----------------------------------------|
| env           | http://www.w3.org/2003/05/soap-envelope |
| ter           | http://www.onvif.org/ver10/error        |
| XS            | http://www.w3.org/2001/XMLSchema        |
| tt            | http://www.onvif.org/ver10/schema       |
| timg          | http://www.onvif.org/ver20/imaging/wsdl |
| tns1          | http://www.onvif.org/ver10/topics       |

**Table 1: Referenced namespaces (with prefix)**

## <span id="page-5-0"></span>**5 Service**

The imaging service provides operations used to control and configure imaging properties on a device. A device that has one or more video sources should support the imaging service as defined in [ONVIF Imaging WSDL]. The imaging settings are part of the VideoSource entity. This means that imaging parameters directly affect a specific video source.

## <span id="page-5-1"></span>**5.1 Imaging settings**

The imaging service provides operations to get or set imaging parameters and the valid ranges for those parameters. Some parameters have no effect if a specific mode is not set. Some of the parameters included in the settings require a specific imaging capability that can be requested through the GetOptions command. The following settings are available through the imaging service operations:

**BacklightCompensation:** Enables/disables BLC mode (on/off)

- On
	- o Optional level parameter (unspecified unit).
- Off

**Brightness:** Adjusts the image brightness (unspecified unit).

**ColorSaturation:** Adjusts the color saturation in the image (unspecified unit).

**Sharpness:** Adjusts the sharpness in the image (unspecified unit).

**Contrast:** Adjusts the image contrast (unspecified unit).

## **Exposure:**

- Auto Enables the exposure algorithm on the device:
	- o Priority Sets the exposure priority mode (low noise/framerate).
- o Window Rectangular exposure mask.
- o Min/MaxExposureTime Exposure time range allowed to be used by the algorithm.
- o Min/MaxGain The sensor gain range that is allowed to be used by the algorithm.
- o Min/MaxIris The iris range allowed to be used by the algorithm.
- Manual Disables the exposure algorithm on the device:
	- $\circ$  ExposureTime The fixed exposure time used by the image sensor ( $\mu$ s).
	- $\circ$  Gain The fixed gain used by the image sensor (dB).
	- $\circ$  Iris The fixed attenuation of input light affected by the iris (dB). 0dB maps to a fully opened iris.

## **Focus:**

- Auto (parameters that apply to automatic mode only):
	- o Near/FarLimit Limits for focus lens (m).
- Manual (parameters that apply to manual mode only):
	- $\circ$  Default speed The default speed for focus move operation (when the speed parameter not is present). Manual control is done through the move command, see Section [5.1.4.](#page-11-0)

**Ir cut filter:** Toggles the Ir cut filter state between on, off and auto. The auto state lets the exposure algorithm handle when the Ir cut filter should be turned on or off.

- On: Enable Ir cut fiter. Typically Day mode.
- Off: Disable Ir cut filter. Typically Night mode.
- Auto: Ir cut filter is automatically activated by the device.

**IrCutFilterAutoAdjustment:** Optional parameters applied to only auto mode to adjust timing of toggling Ir cut filter

- BoundaryType Specifies which boundaries to automatically toggle Ir cut filter following parameters are applied to:
	- o Common: Applied to both boundaries automatically toggling Ir cut filter on and off
	- o ToOn/ToOff: Applied individually to one of the boundaries automatically toggling Ir cut filter to on/off
- BoundaryOffset Adjusts boundary exposure level for toggling Ir cut filter to on/off specified with unitless normalized value from +1.0 to -1.0. Zero is default and -1.0 is the darkest adjustment (Unitless).

• ResponseTime – Delay time of toggling Ir cut filter to on/off after crossing of the boundary exposure levels

## **Whitebalance:**

- Auto whitebalancing mode (auto/manual).
- Manual (parameters that apply to manual mode only):
	- o Rgain (unitless).
	- o Bgain (unitless).

**WideDynamicRange:** Whide dynamic range (on/off):

- On
- o Optional level parameter (unitless).
- Off

**Image Stabilization**: Enables/disables Image Stabilization feature (on/off/auto):

- On: Enable Image Stabilization feature.
	- o Optional level parameter (unspecified unit).
- Off: Disable Image Stabilization feature
- Auto: Image Stabilization feature is automatically activated by the device

**ToneCompensation:** Enables/disables Tone Compensation mode.

- On: Enable Tone Compensation feature.
	- o Optional level parameter Optional level parameter to adjust level of compensation specified with normalized value from 0.0 to +1.0 (Unitless).
- Off: Disable Tone Compensation feature.
- Auto: Enable Tone Compansation feature with adjusting level automatically.

**Defogging:** Enables/disables Defogging function.

- On: Enable Defogging feature.
	- o Optional level parameter Optional level parameter to adjust level of compensation specified with normalized value from 0.0 to +1.0 (Unitless).
- Off: Disable Defogging feature.
- Auto: Enable Defogging feature with adjusting level automatically.

**Noise Reduction:** Adjusts the noise reduction level in the image with normalized value from 0.0 to +1.0 (Unitless). Level=0 means no noise reduction or minimal noise reduction.

The available imaging settings can be retrieved through the GetVideoSources command part of the media service, as specified in the ONVIF Media Service Specification. The imaging settings are part of the video source.

## <span id="page-8-0"></span>**5.1.1 Get imaging settings**

This operation requests the imaging setting for a video source on the device. A device implementing the imaging service shall support this command.

If the Video Source supports any of the imaging settings as defined by the ImagingSettings type in the [ONVIF Schema], then it should be possible to retrieve the imaging settings from the device through the GetImagingSettings command.

The imaging settings parameters are described in Section [5.1.](#page-5-1)

## **GetImagingSettings** Access Class: READ\_MEDIA **Message name Description** GetImagingSettingsRequest *This message contains a reference to the VideoSource for which the ImagingSettings should be requested.* tt:ReferenceToken **VideoSourceToken**[1][1] GetImagingSettingsResponse *This message contains the ImagingSettings for the VideoSource that was requested* tt:ImagingSettings20**ImagingSettings**[1][1] **Fault codes Description** env:Sender ter:InvalidArgVal ter:NoSource *The requested VideoSource does not exist.*  env:Receiver ter:ActionNotSupported ter:NoImagingForSource *The requested VideoSource does not support imaging settings.*

#### **Table 2: GetImagingSettings command**

## <span id="page-9-0"></span>**5.1.2 Set imaging settings**

This operation sets the imaging settings for a video source on a device. A device implementing the imaging service shall support this command.

If the device supports any of the imaging settings as defined by the ImagingSettings type in [ONVIF Schema], then the it should be possible to configure these parameters in the device through the SetImagingSettings command.

The possible configurable imaging settings parameters are described in Section [5.1.](#page-5-1) Settings options are obtained through the command defined in Section [5.1.3](#page-10-0)

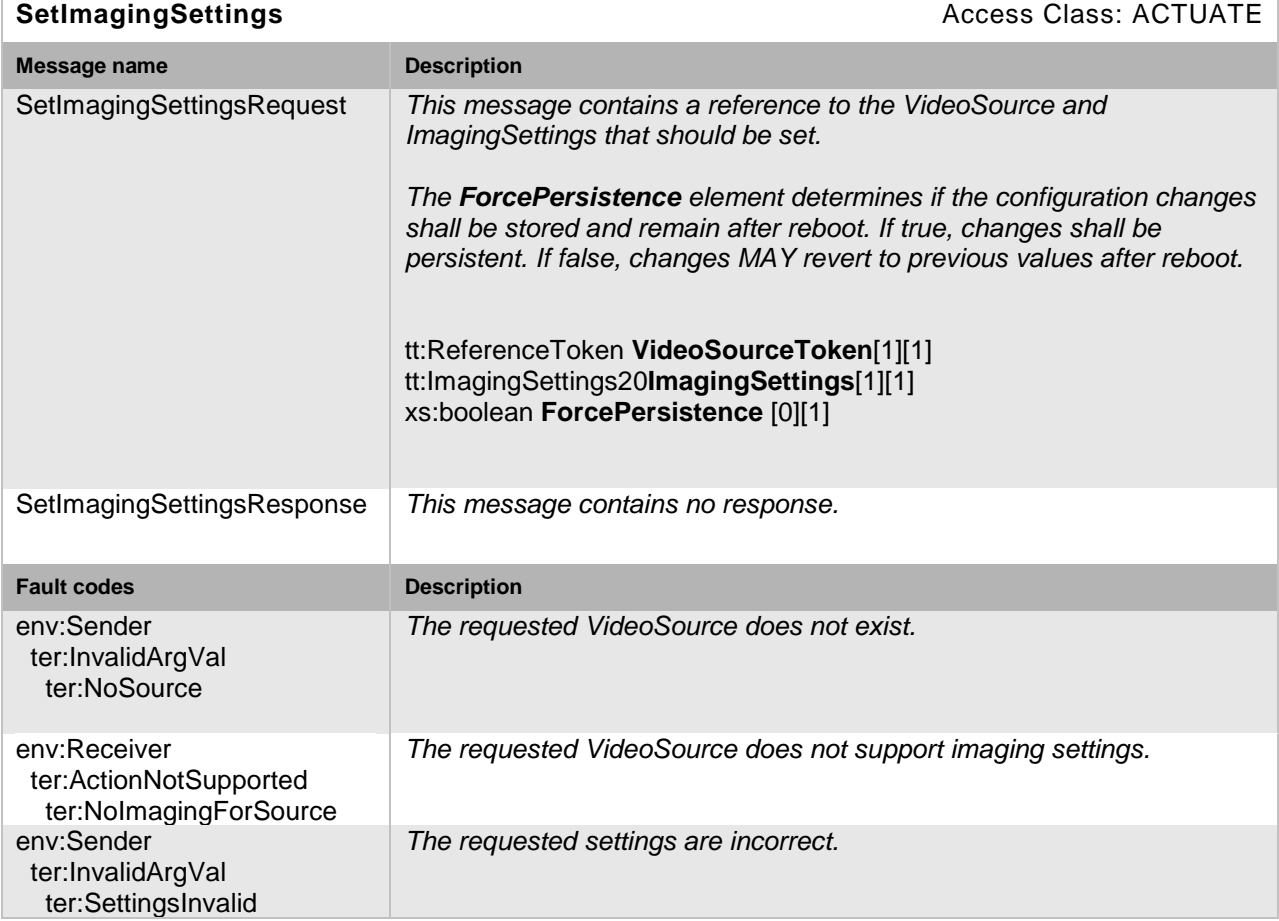

## **Table 3: SetImagingSettings command**

## <span id="page-10-0"></span>**5.1.3 Get options**

This operation gets the valid ranges for the imaging parameters that have device specific ranges. A device implementing the imaging service shall support this command. The command shall return all supported parameters and their ranges such that these can be applied to the SetImagingSettings command.

For read-only parameters which cannot be modified via the SetImagingSettings command only a single option or identical Min and Max values shall be provided.

## **Table 4:GetOptions command**

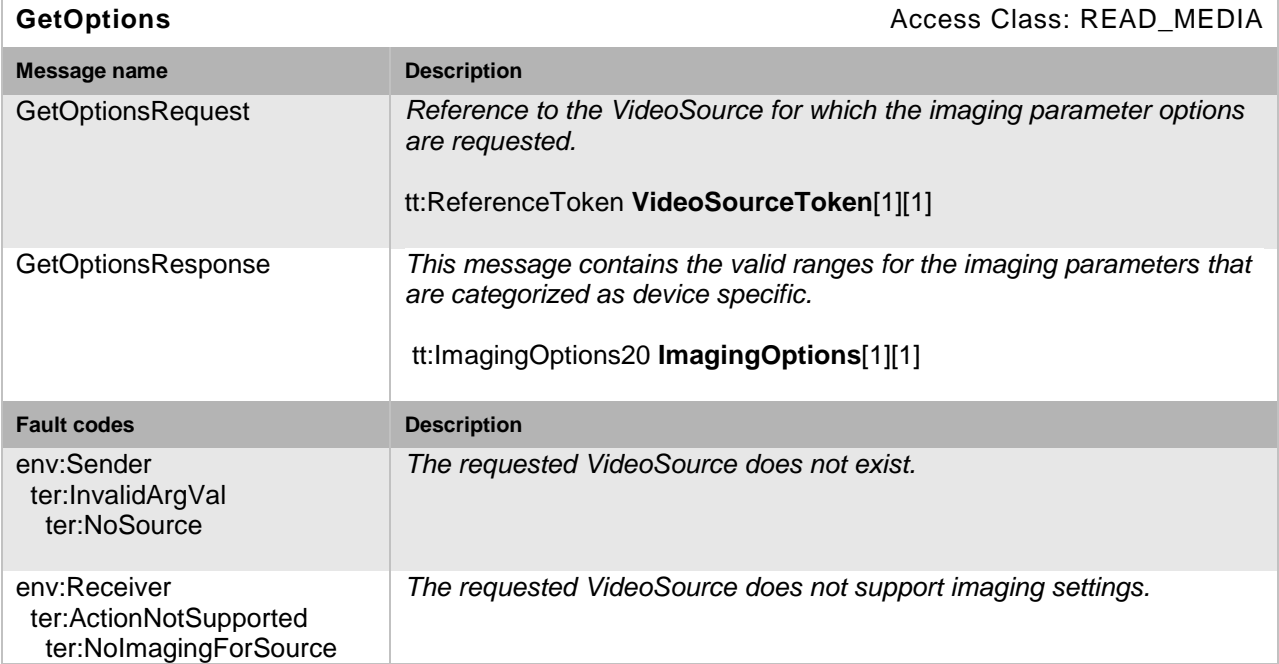

#### <span id="page-11-0"></span>**5.1.4 Move**

The Move command moves the focus lens in an absolute, a relative or in a continuous manner from its current position. The speed argument is optional for absolute and relative control, but required for continuous. If no speed argument is used, the default speed is used. Focus adjustments through this operation will turn off the autofocus. A device with support for remote focus control should support absolute, relative or continuous control through the Move operation. The supported MoveOpions are signalled via the GetMoveOptions command.

At least one focus control capability is required for this operation to be functional.

The move operation contains the following commands:

**Absolute** – Requires position parameter and optionally takes a speed argument. A unitless type is used by default for focus positioning and speed. Optionally, if supported, the position may be requested in  $m^{-1}$  units.

**Relative** – Requires distance parameter and optionally takes a speed argument. Negative distance means negative direction.

**Continuous** – Requires a speed argument. Negative speed argument means negative direction.

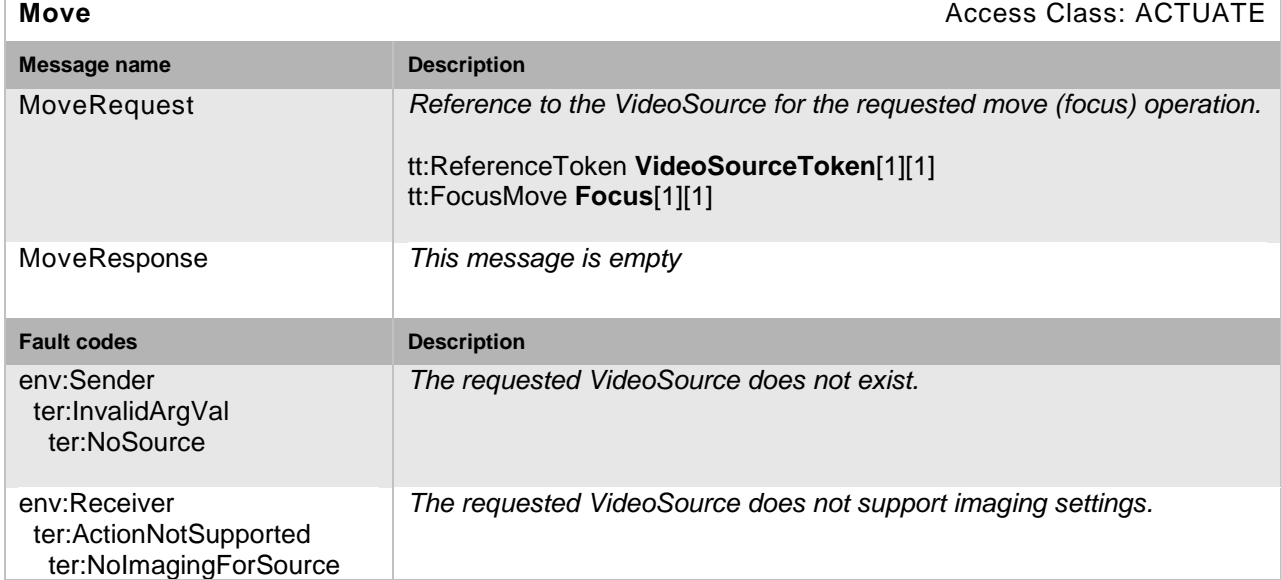

#### **Table 5: Move (focus) command**

## <span id="page-12-0"></span>**5.1.5 Get move options**

The GetMoveOptions command retrieves the focus lens move options to be used in the move command as defined in Section [5.1.4.](#page-11-0) A device that supports the imaging service shall support the GetMoveOptions command. The response to the command shall include all supported Move Operations. If focus move is not supported at all, the reponse shall be empty.

## **Table 6: GetMoveOptions (focus) command**

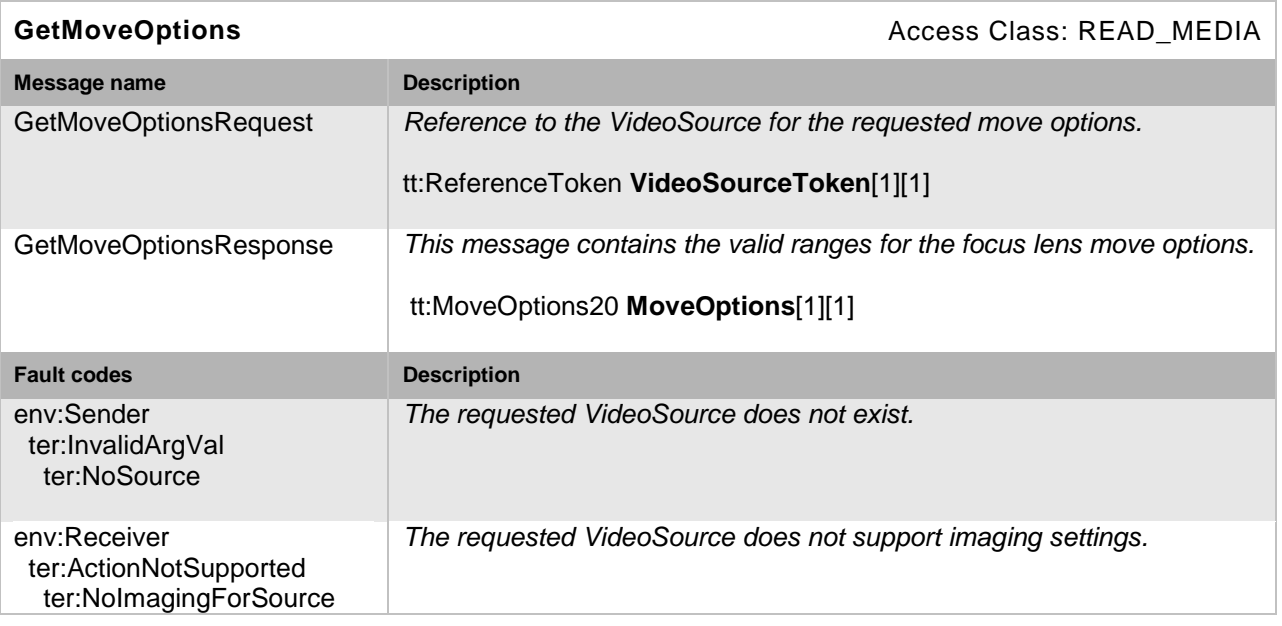

## <span id="page-12-1"></span>**5.1.6 Stop**

The Stop command stops all ongoing focus movements of the lense. A device with support for remote focus control as signalled via the GetMoveOptions should support this command. The operation will not affect ongoing autofocus operation.

## **Table 7: Stop (focus) command**

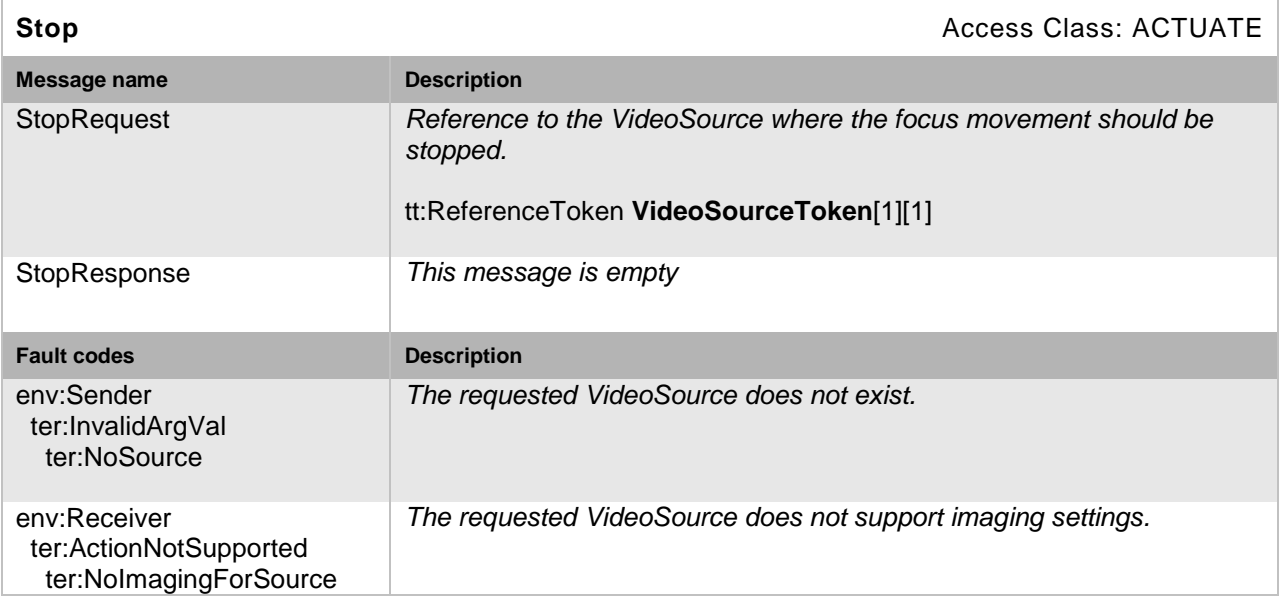

## <span id="page-13-0"></span>**5.1.7 Get imaging status**

The GetStatus command requested the current imaging status from the device. A device with support for remote focus control as signalled via the GetMoveOptions shall support this command.

The imaging status contains:

- Focus position, move status and error information.
	- o The focus position is represented in a unitless type.
	- o Move status may be in a MOVING, IDLE or UNKNOWN state.
	- o Error information provided as a string, for example a positioning error indicated by the hardware.

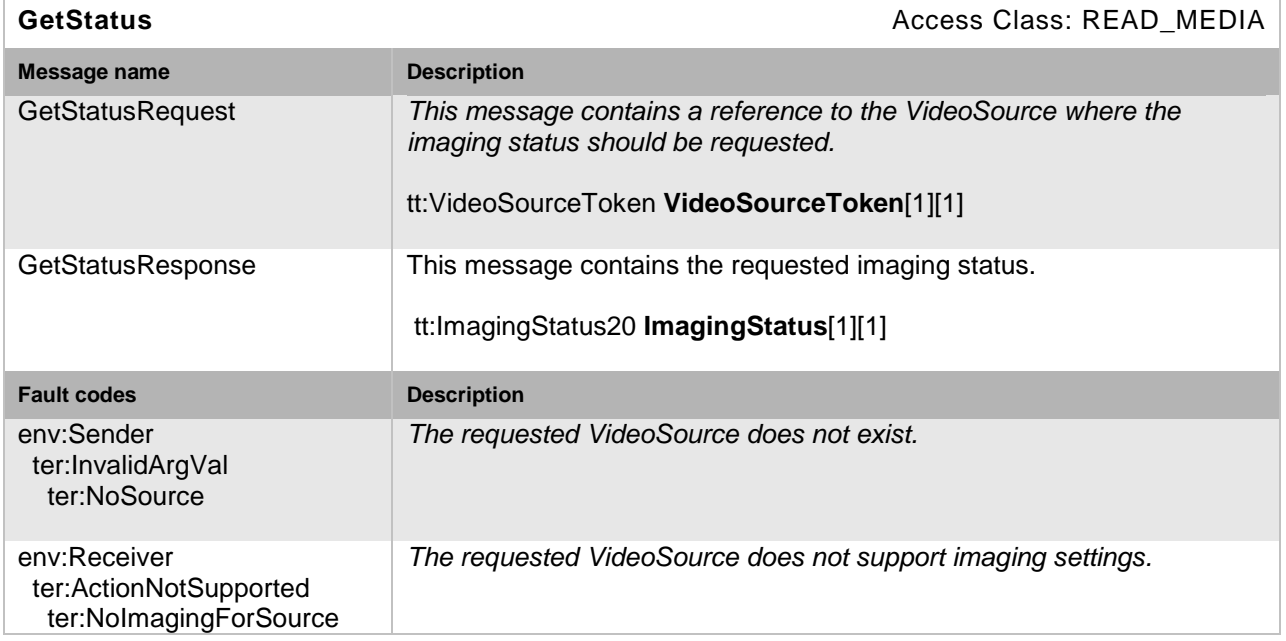

## **Table 8: GetStatus (focus) command**

## <span id="page-14-0"></span>**5.1.8 Capabilities**

The capabilities reflect optional functions and functionality of a service. The information is static and does not change during device operation. The following capabilites are available:

**ImageStabilization:** Indicates whether or not Image Stabilization feature is supported.

#### **Table 9: GetServiceCapabilities command**

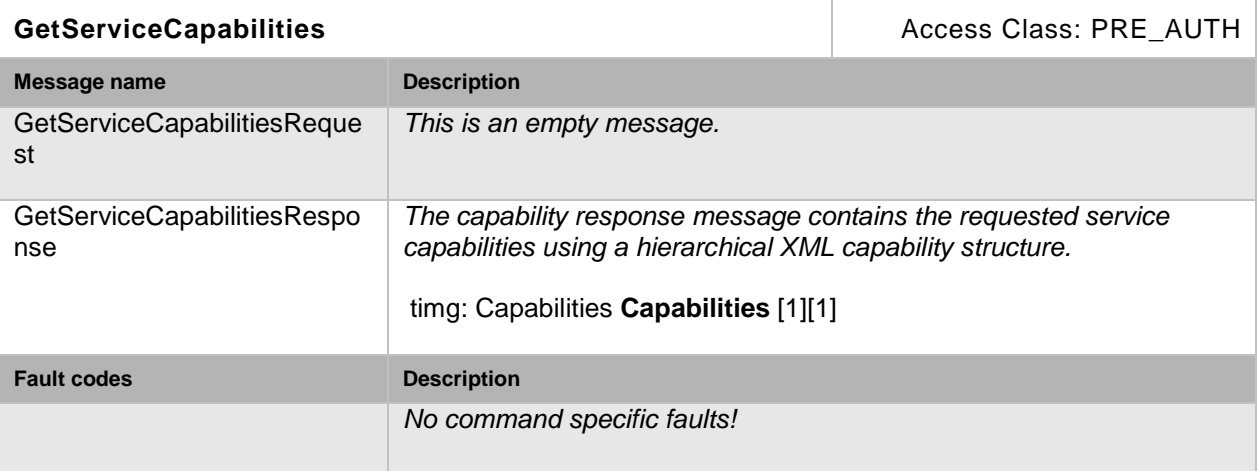

## <span id="page-14-1"></span>**5.2 Service specific data types**

## <span id="page-14-2"></span>**5.2.1 ImagingStatus**

```
<xs:complexType name="ImagingStatus"/>
  <xs:element name="FocusStatus" type= "tt:FocusStatus"/>
</xs:complexType>
```
• **FocusStatus**

## <span id="page-14-3"></span>**5.2.2 FocusStatus**

```
<xs:complexType name="FocusStatus"/>
  <xs:element name="Position" type="xs:float"/>
  <xs:element name="MoveStatus" type="tt:MoveStatus"/>
   <xs:element name="Error" type="xs:string"/>
</xs:complexType>
```
• **Position**

Status of focus position.

- **MoveStatus** Status of focus MoveStatus.
- **Error** Error status of focus.

## <span id="page-15-0"></span>**5.2.3 FocusConfiguration**

```
<xs:complexType name="FocusConfiguration"/>
  <xs:element name="AutoFocusMode" type="tt:AutoFocusMode"/>
  <xs:element name="DefaultSpeed" type="xs:float"/>
  <xs:element name="NearLimit" type="xs:float"/>
  <xs:element name="FarLimit" type="xs:float"/>
</xs:complexType>
```
## • **AutoFocusMode**

- **DefaultSpeed**
- **NearLimit**

Parameter to set autofocus near limit (unit: meter).

• **FarLimit**

Parameter to set autofocus far limit (unit: meter). If set to 0.0, infinity will be used.

## <span id="page-15-1"></span>**5.2.4 ImagingSettings**

```
<xs:complexType name="ImagingSettings"/>
<xs:element name="BacklightCompensation" type= "tt:BacklightCompensation"
           minOccurs="0"/>
  <xs:element name="Brightness" type="xs:float" minOccurs="0"/>
  <xs:element name="ColorSaturation" type="xs:float" minOccurs="0"/>
  <xs:element name="Contrast" type="xs:float" minOccurs="0"/>
  <xs:element name="Exposure" type= "tt:Exposure" minOccurs="0"/>
  <xs:element name="Focus" type= "tt:FocusConfiguration" minOccurs="0"/>
  <xs:element name="IrCutFilter" type="tt:IrCutFilterMode" minOccurs="0"/>
  <xs:element name="Sharpness" type="xs:float" minOccurs="0"/>
  <xs:element name="WideDynamicRange" type= "tt:WideDynamicRange"
           minOccurs="0"/>
  <xs:element name="WhiteBalance" type= "tt:WhiteBalance minOccurs="0"/>
```
</xs:complexType>

- **BacklightCompensation** Enabled/disabled BLC mode (on/off).
- **Brightness** Image brightness (unit unspecified).
- **ColorSaturation** Color saturation of the image (unit unspecified).
- **Contrast** Contrast of the image (unit unspecified).
- **Exposure** Exposure mode of the device.
- **Focus** Focus configuration.
- **IrCutFilter** Infrared Cutoff Filter settings.
- **Sharpness** Sharpness of the Video image.
- **WideDynamicRange** WDR settings.

• **WhiteBalance** White balance settings.

#### <span id="page-16-0"></span>**5.2.5 Exposure**

```
<xs:complexType name="Exposure"/>
  <xs:element name="Mode" type="tt:ExposureMode"/>
  <xs:element name="Priority" type="tt:ExposurePriority"/>
  <xs:element name="Window" type= "tt:Rectangle"/>
  <xs:element name="MinExposureTime" type="xs:float"/>
  <xs:element name="MaxExposureTime" type="xs:float"/>
  <xs:element name="MinGain" type="xs:float"/>
  <xs:element name="MaxGain" type="xs:float"/>
  <xs:element name="MinIris" type="xs:float"/>
  <xs:element name="MaxIris" type="xs:float"/>
  <xs:element name="ExposureTime" type="xs:float"/>
  <xs:element name="Gain" type="xs:float"/>
  <xs:element name="Iris" type="xs:float"/>
</xs:complexType>
```
• **Mode**

Exposure Mode

- Auto Enabled the exposure algorithm on the device.
- Manual Disabled exposure algorithm on the device.
- **Priority**

The exposure priority mode (low noise/framerate).

- **Window** Rectangular exposure mask.
- **MinExposureTime** Minimum value of exposure time range allowed to be used by the algorithm.
- **MaxExposureTime**
	- Maximum value of exposure time range allowed to be used by the algorithm.
- **MinGain** Minimum value of the sensor gain range that is allowed to be used by the algorithm.
- **MaxGain** Maximum value of the sensor gain range that is allowed to be used by the algorithm.
- **MinIris** Minimum value of the iris range allowed to be used by the algorithm.
- **MaxIris** Maximum value of the iris range allowed to be used by the algorithm.
- **ExposureTime** The fixed exposure time used by the image sensor (μs).
- **Gain** The fixed gain used by the image sensor (dB).
- **Iris** The fixed attenuation of input light affected by the iris (dB). 0dB maps to a fully opened iris.

## <span id="page-16-1"></span>**5.2.6 WideDynamicRange**

<xs:complexType name="WideDynamicRange"/>

```
<xs:element name="Mode" type="tt:WideDynamicMode"/>
  <xs:element name="Level" type="xs:float"/>
</xs:complexType>
```
• **Mode** White dynamic range (on/off)

• **Level**

Optional level parameter (unitless)

## <span id="page-17-0"></span>**5.2.7 BacklightCompensation**

```
<xs:complexType name="BacklightCompensation"/>
  <xs:element name="Mode" type= "tt:BacklightCompensationMode"/>
  <xs:element name="Level" type="xs:float"/>
```

```
</xs:complexType>
```
• **Mode** Backlight compensation mode (on/off).

• **Level** Optional level parameter (unit unspecified).

## <span id="page-17-1"></span>**5.2.8 FocusMove**

```
<xs:complexType name="FocusMove"/>
  <xs:element name="Absolute" type= "tt:AbsoluteFocus" minOccurs="0"/>
  <xs:element name="Relative" type= "tt:RelativeFocus" minOccurs="0"/>
  <xs:element name="Continuous" type= "tt:ContinuousFocus" minOccurs="0"/>
</xs:complexType>
```
- **Absolute** Parameters for the absolute focus control.
- **Relative** Parameters for the relative focus control.
- **Continuous** Parameter for the continuous focus control.

#### <span id="page-17-2"></span>**5.2.9 AbsoluteFocus**

```
<xs:complexType name="AbsoluteFocus"/>
   <xs:element name="Position" type="xs:float"/>
   <xs:element name="Speed" type="xs:float" minOccurs="0"/>
</xs:complexType>
```
• **Position**

Position parameter for the absolute focus control.

• **Speed**

Speed parameter for the absolute focus control.

## <span id="page-17-3"></span>**5.2.10 RelativeFocus**

```
<xs:complexType name="RelativeFocus"/>
  <xs:element name="Distance" type="xs:float"/>
   <xs:element name="Speed" type="xs:float" minOccurs="0"/>
</xs:complexType>
```
• **Distance**

Distance parameter for the relative focus control.

• **Speed** Speed parameter for the relative focus control.

#### <span id="page-18-0"></span>**5.2.11 ContinuousFocus**

```
<xs:complexType name="ContinuousFocus"/>
  <xs:element name="Speed" type="xs:float"/>
</xs:complexType>
```
## • **Speed**

Speed parameter for the Continuous focus control.

## <span id="page-18-1"></span>**5.2.12 MoveOptions**

```
<xs:complexType name="MoveOptions"/>
<xs:element name="Absolute" type= "tt:AbsoluteFocusOptions" minOccurs="0"/>
  <xs:element name="Relative" type= "tt:RelativeFocusOptions"
           minOccurs="0"/>
  <xs:element name="Continuous" type= "tt:ContinuousFocusOptions"
           minOccurs="0"/>
```

```
</xs:complexType>
```
- **Absolute**
- **Relative**
- **Continuous**

## <span id="page-18-2"></span>**5.2.13 AbsoluteFocusOptions**

```
<xs:complexType name="AbsoluteFocusOptions"/>
<xs:element name="Position" type= "tt:FloatRange"/>
  <xs:element name="Speed" type= "tt:FloatRange"minOccurs="0"/>
</xs:complexType>
```
• **Position**

Valid ranges of the position.

• **Speed** Valid ranges of the speed.

#### <span id="page-18-3"></span>**5.2.14 RelativeFocusOptions**

```
<xs:complexType name="RelativeFocusOptions"/>
<xs:element name="Distance" type= "tt:FloatRange"/>
           <xs:element name="Speed" type= "tt:FloatRange"/>
</xs:complexType>
```
• **Distance**

Valid ranges of the distance.

• **Speed** Valid ranges of the speed.

#### <span id="page-18-4"></span>**5.2.15 ContinuousFocusOptions**

```
<xs:complexType name="ContinuousFocusOptions"/>
   <xs:element name="Speed" type= "tt:FloatRange"/>
</xs:complexType>
```
• **Speed** Valid ranges of the speed.

## <span id="page-18-5"></span>**5.2.16 WhiteBalance**

```
<xs:complexType name="WhiteBalance"/>
  <xs:element name="Mode" type="tt:WhiteBalanceMode"/>
  <xs:element name="CrGain" type="xs:float"/>
  <xs:element name="CbGain" type="xs:float"/>
```
</xs:complexType>

- **Mode** Auto whitebalancing mode (auto/manual).
- **CrGain** Rgain (unitless).
- **CbGain** Bgain (unitless).

#### <span id="page-19-0"></span>**5.2.17 ImagingStatus20**

```
<xs:complexType name="ImagingStatus20"/>
  <xs:element name="FocusStatus20" type= "tt:FocusStatus20"
           minOccurs="0"/>
```
</xs:complexType>

• **FocusStatus20** Status of focus.

#### <span id="page-19-1"></span>**5.2.18 FocusStatus20**

```
<xs:complexType name="FocusStatus20"/>
   <xs:element name="Position" type="xs:float"/>
   <xs:element name="MoveStatus" type="tt:MoveStatus"/>
   <xs:element name="Error" type="xs:string" minOccurs="0"/>
</xs:complexType>
```
- **Position** Status of focus position.
- **MoveStatus** Status of focus MoveStatus.
- **Error** Error status of focus.

#### <span id="page-19-2"></span>**5.2.19 ImagingSettings20**

```
Type describing the ImagingSettings of a VideoSource. The supported options 
            and ranges can be obtained via the GetOptions command.
<xs:complexType name="ImagingSettings20"/>
   <xs:element name="BacklightCompensation" type= 
            "tt:BacklightCompensation20" minOccurs="0"/>
  <xs:element name="Brightness" type="xs:float" minOccurs="0"/>
  <xs:element name="ColorSaturation" type="xs:float" minOccurs="0"/>
  <xs:element name="Contrast" type="xs:float" minOccurs="0"/>
  <xs:element name="Exposure" type= "tt:Exposure20" minOccurs="0"/>
  <xs:element name="Focus" type= "tt:FocusConfiguration20" minOccurs="0"/>
  <xs:element name="IrCutFilter" type="tt:IrCutFilterMode" minOccurs="0"/>
  <xs:element name="Sharpness" type="xs:float" minOccurs="0"/>
  <xs:element name="WideDynamicRange" type= "tt:WideDynamicRange20"
           minOccurs="0"/>
  <xs:element name="WhiteBalance" type= "tt:WhiteBalance20 minOccurs="0"/>
  <xs:element name="Extension" type="tt:ImagingSettingsExtension20" 
           minOccurs="0"/>
```
</xs:complexType>

- **BacklightCompensation** Enabled/disabled BLC mode (on/off).
- **Brightness** Image brightness (unit unspecified).
- **ColorSaturation** Color saturation of the image (unit unspecified).
- **Contrast** Contrast of the image (unit unspecified).
- **Exposure** Exposure mode of the device.
- **Focus** Focus configuration.
- **IrCutFilter** Infrared Cutoff Filter settings.
- **Sharpness** Sharpness of the Video image.
- **WideDynamicRange** WDR settings.
- **WhiteBalance** White balance settings.

## <span id="page-20-0"></span>**5.2.20 ImagingSettingsExtension20**

```
<xs:complexType name=" ImagingSettingsExtension20"/>
  <xs:element name="ImageStabilization" type="tt:ImageStabilization" 
           minOccurs="0"/>
    <xs:element name="Extension" type="tt:ImagingSettingsExtension202" 
           minOccurs="0"/>
```
- </xs:complexType>
	- **ImageStabilization** Optional element to configure Image Stabilization feature.

## <span id="page-20-1"></span>**5.2.21 ImagingSettingsExtension202**

```
<xs:complexType name=" ImagingSettingsExtension202"/>
  <xs:element name="IrCutFilterAutoAdjustment" 
           type="tt:IrCutFilterAutoAdjustment" minOccurs="0"
           maxOccurs="unbounded"/>
  <xs:element name="Extension" type="tt:ImagingSettingsExtension203" 
           minOccurs="0"/>
```
</xs:complexType>

#### • **IrCutFilterAutoAdjustment** Optional parameters applied to only auto mode to adjust timing of toggling of Ir cut filter.

## <span id="page-20-2"></span>**5.2.22 ImagingSettingsExtension203**

```
<xs:complexType name="ImagingSettingsExtension203">
  <xs:element name="ToneCompensation" type="tt:ToneCompensation" 
           minOccurs="0"/>
  <xs:element name="Defogging" type="tt:Defogging" minOccurs="0"/>
  <xs:element name="NoiseReduction" type="tt:NoiseReduction" 
           minOccurs="0"/>
  <xs:element name="Extension" type="tt:ImagingSettingsExtension204" 
           minOccurs="0"/>
</xs:complexType>
```
• **ToneCompensation** Optional element to configure Tone Compensation feature.

- **Defogging** Optional element to configure Defogging feature.
- **NoiseReduction** Optional element to configure Noise Reduction feature.

## <span id="page-21-0"></span>**5.2.23 ImageStabilization**

```
<xs:complexType name="ImageStabilization"/>
  <xs:element name="Mode" type="tt:ImageStabilizationMode"/>
  <xs:element name="Level" type="xs:float" minOccurs="0"/>
</xs:complexType>
```
• **Mode**

Parameter to enable/disable Image Stabilization feature.

• **Level**

Optional level parameter (unit unspecified)

## <span id="page-21-1"></span>**5.2.24 IrCutFilterAutoAdjustment**

```
<xs:complexType name="IrCutFilterAutoAdjustment"/>
   <xs:element name="BoundaryType" type="xs:string"/>
   <xs:element name="BoundaryOffset" type="xs:float" minOccurs="0"/>
   <xs:element name="ResponseTime" type="xs:duration" minOccurs="0"/>
</xs:complexType>
```
## • **BoundaryType**

Specifies which boundaries to automatically toggle Ir cut filter following parameters are applied to. Its options shall be chosen from tt:IrCutFilterAutoBoundaryType.

## • **BoundaryOffset**

Adjusts boundary exposure level for toggling Ir cut filter to on/off specified with unitless normalized value from +1.0 to -1.0. Zero is default and -1.0 is the darkest adjustment (Unitless).

• **ResponseTime** Delay time of toggling Ir cut filter to on/off after crossing of the boundary exposure levels.

## <span id="page-21-2"></span>**5.2.25 WideDynamicRange20**

Type describing whether WDR mode is enabled or disabled (on/off).

```
<xs:complexType name="WideDynamicRange20"/>
  <xs:element name="Mode" type="tt:WideDynamicMode"/>
  <xs:element name="Level" type="xs:float" minOccurs="0"/>
</xs:complexType>
```
• **Mode**

Wide dynamic range mode (on/off).

• **Level**

Optional level parameter (unit unspecified).

## <span id="page-21-3"></span>**5.2.26 BacklightCompensation20**

Type describing whether BLC mode is enabled or disabled (on/off).

```
<xs:complexType name="BacklightCompensation20"/>
   <xs:element name="Mode" type= "tt:BacklightCompensationMode"/>
   <xs:element name="Level" type="xs:float" minOccurs="0"/>
</xs:complexType>
```
- **Mode** Backlight compensation mode (on/off).
- **Level** Optional level parameter (unit unspecified).

## <span id="page-22-0"></span>**5.2.27 Exposure20**

Type describing the exposure settings.

```
<xs:complexType name="Exposure20"/>
  <xs:element name="Mode" type="tt:ExposureMode"/>
  <xs:element name="Priority" type="tt:ExposurePriority" minOccurs="0"/>
  <xs:element name="Window" type= "tt:Rectangle" minOccurs="0"/>
  <xs:element name="MinExposureTime" type="xs:float" minOccurs="0"/>
  <xs:element name="MaxExposureTime" type="xs:float" minOccurs="0"/>
  <xs:element name="MinGain" type="xs:float" minOccurs="0"/>
  <xs:element name="MaxGain" type="xs:float" minOccurs="0"/>
  <xs:element name="MinIris" type="xs:float" minOccurs="0"/>
  <xs:element name="MaxIris" type="xs:float" minOccurs="0"/>
  <xs:element name="ExposureTime" type="xs:float" minOccurs="0"/>
  <xs:element name="Gain" type="xs:float" minOccurs="0"/>
  <xs:element name="Iris" type="xs:float" minOccurs="0"/>
</xs:complexType>
```
• **Mode**

Exposure Mode

- Auto Enabled the exposure algorithm on the device.
- Manual Disabled exposure algorithm on the device.

## • **Priority**

The exposure priority mode (low noise/framerate).

- **Window** Rectangular exposure mask.
- **MinExposureTime** Minimum value of exposure time range allowed to be used by the algorithm.
- **MaxExposureTime** Maximum value of exposure time range allowed to be used by the algorithm.
- **MinGain** Minimum value of the sensor gain range that is allowed to be used by the algorithm.
- **MaxGain** Maximum value of the sensor gain range that is allowed to be used by the algorithm.
- **MinIris** Minimum value of the iris range allowed to be used by the algorithm.
- **MaxIris** Maximum value of the iris range allowed to be used by the algorithm.
- **ExposureTime**

The fixed exposure time used by the image sensor (μs).

• **Gain**

The fixed gain used by the image sensor (dB).

• **Iris**

The fixed attenuation of input light affected by the iris (dB). 0dB maps to a fully opened iris.

## <span id="page-23-0"></span>**5.2.28 ToneCompensation**

```
<xs:complexType name="ToneCompensation">
  <xs:element name="Mode" type="xs:string"/>
  <xs:element name="Level" type="xs:float" minOccurs="0"/>
  <xs:element name="Extension" type="tt:ToneCompensationExtension" 
           minOccurs="0"/>
</xs:complexType>
```
## • **Mode**

Parameter to enable/disable or automatic ToneCompensation feature.

#### • **Level**

Optional level parameter specified with unitless normalized value from 0.0 to +1.0.

## <span id="page-23-1"></span>**5.2.29 Defogging**

```
<xs:complexType name="Defogging">
  <xs:element name="Mode" type="xs:string"/>
  <xs:element name="Level" type="xs:float" minOccurs="0"/>
  <xs:element name="Extension" type="tt:DefoggingExtension" 
           minOccurs="0"/>
```
</xs:complexType>

#### • **Mode** Parameter to enable/disable or automatic Defogging feature

• **Level** Optional level parameter specified with unitless normalized value from 0.0 to +1.0.

## <span id="page-23-2"></span>**5.2.30 NoiseReduction**

```
<xs:complexType name="NoiseReduction">
  <xs:element name="Level" type="xs:float"/>
</xs:complexType>
```
• **Level**

Level parameter specified with unitless normalized value from 0.0 to +1.0. Level=0 means no noise reduction or minimal noise reduction."

## <span id="page-23-3"></span>**5.2.31 ImagingOptions20**

```
<xs:complexType name="ImagingOptions20"/>
  <xs:element name="BacklightCompensation" type= 
           "tt:BacklightCompensationOptions20" minOccurs="0"/>
  <xs:element name="Brightness" type= "tt:FloatRange" minOccurs="0"/>
  <xs:element name="ColorSaturation" type= "tt:FloatRange" minOccurs="0"/>
  <xs:element name="Contrast" type= "tt:FloatRange" minOccurs="0"/>
  <xs:element name="Exposure" type= "tt:ExposureOptions20" minOccurs="0"/>
  <xs:element name="Focus" type= "tt:FocusOptions20 minOccurs="0"/>
  <xs:element name="IrCutFilterModes" type="tt:IrCutFilterMode" 
           minOccurs="0" maxOccurs="unbounded"/>
  <xs:element name="Sharpness" type= "tt:FloatRange" minOccurs="0"/>
  <xs:element name="WideDynamicRange" type= "tt:WideDynamicRangeOptions20"
           minOccurs="0"/>
  <xs:element name="WhiteBalance" type= "tt:WhiteBalanceOptions20"
           minOccurs="0"/>
  <xs:element name="Extension" type="tt:ImagingOptions20Extension" 
           minOccurs="0"/>
```

```
</xs:complexType>
```
- **BacklightCompensation** Valid range of Backlight Compensation.
- **Brightness** Valid range of Brightness.
- **ColorSaturation** Valid range of Color Saturation.
- **Contrast** Valid range of Contrast.
- **Exposure** Valid range of Exposure.
- **Focus** Valid range of Focus.
- **IrCutFilterModes** Valid range of IrCutFilterModes.
- **Sharpness** Valid range of Sharpness.
- **WideDynamicRange** Valid range of WideDynamicRange.
- **WhiteBalance** Valid range of WhiteBalance.

## <span id="page-24-0"></span>**5.2.32 ImagingOptions20Extension**

```
<xs:complexType name="ImagingOptions20Extension"/>
  <xs:element name="ImageStabilization" 
           type="tt:ImageStabilizationOptions" mixOccurs="0"/>
  <xs:element name="Extension" type="tt:ImagingOptions20Extension2" 
           minOccurs="0"/>
</xs:complexType>
```
• **ImageStabilization** Options of parameters for Image Stabilization feature.

## <span id="page-24-1"></span>**5.2.33 ImagingOptions20Extension2**

```
<xs:complexType name="ImagingOptions20Extension2"/>
  <xs:element name="IrCutFilterAutoAdjustment" type="tt:
           IrCutFilterAutoAdjustmentOptions" mixOccurs="0"/>
  <xs:element name="Extension" type="tt:ImagingOptions20Extension3" 
           minOccurs="0"/>
```
</xs:complexType>

• **IrCutFilterAutoAdjustment** Options of parameters for adjustment of Ir cut filter auto mode.

#### <span id="page-24-2"></span>**5.2.34 ImagingOptions20Extension3**

```
<xs:complexType name="ImagingOptions20Extension3">
  <xs:element name="ToneCompensationOptions" 
           type="tt:ToneCompensationOptions" minOccurs="0"/>
  <xs:element name="DefoggingOptions" type="tt:DefoggingOptions" 
           minOccurs="0"/>
  <xs:element name="NoiseReductionOptions" type="tt:NoiseReductionOptions" 
           minOccurs="0"/>
```

```
<xs:element name="Extension" type="tt:ImagingOptions20Extension4" 
        minOccurs="0"/>
```
</xs:complexType>

- **ToneCompensationOptions** Options of parameters for Tone Compensation feature.
- **DefoggingOptions** Options of parameters for Defogging feature.
- **NoiseReductionOptions** Options of parameters for Noise Reduction feature.

#### <span id="page-25-0"></span>**5.2.35 ImageStabilizationOptions**

```
<xs:complexType name="ImageStabilizationOptions"/>
  <xs:element name="Mode" type="tt:ImageStabilizationMode" 
            maxOccurs="unbounded"/>
  <xs:element name="Level" type="tt:FloatRange" minOccurs="0"/>
</xs:complexType>
```
## • **Mode**

Supported options of Image Stabilization mode parameter.

• **Level**

Valid range of the Image Stabilization.

## <span id="page-25-1"></span>**5.2.36 IrCutFilterAutoAdjustmentOptions**

```
<xs:complexType name="IrCutFilterAutoAdjustmentOptions"/>
  <xs:element name="Mode" type="tt:IrCutFilterAutoBoundaryType" 
           maxOccurs="unbounded"/>
  <xs:element name="BoundaryOffset" type="xs:boolean" minOccurs="0"/>
  <xs:element name="ResponseTimeRange" type="xs:durationRange" 
           minOccurs="0"/>
```
## </xs:complexType>

#### • **Mode**

Supported options of boundary types for adjustment of Ir cut filter auto mode.

- **BoundaryOffset** Indicates whether or not boundary offset for toggling Ir cut filter is supported.
- **ResponseTimeRange**

Supported range of delay time for toggling Ir cut filter.

#### <span id="page-25-2"></span>**5.2.37 WideDynamicRangeOptions20**

```
<xs:complexType name="WideDynamicRangeOptions20"/>
  <xs:element name="Mode" type="tt:WideDynamicMode" 
           maxOccurs="unbounded"/>
  <xs:element name="Level" type= "tt:FloatRange" minOccurs="0"/>
</xs:complexType>
```
- **Mode**
- **Level**

#### <span id="page-25-3"></span>**5.2.38 BacklightCompensationOptions20**

```
<xs:complexType name="BacklightCompensationOptions20"/>
  <xs:element name="Mode" type= "tt:BacklightCompensationMode
           maxOccurs="unbounded"/>
  <xs:element name="Level" type= "tt:FloatRange" minOccurs="0"/>
</xs:complexType>
```
- **Mode** 'ON' or 'OFF'
- **Level** Level range of BacklightCompensation.

## <span id="page-26-0"></span>**5.2.39 ExposureOptions20**

```
<xs:complexType name="ExposureOptions20"/>
  <xs:element name="Mode" type="tt:ExposureMode" maxOccurs="unbounded"/>
  <xs:element name="Priority" type="tt:ExposurePriority" minOccurs="0" 
           maxOccurs="unbounded"/>
  <xs:element name="MinExposureTime" type= "tt:FloatRange" minOccurs="0"/>
  <xs:element name="MaxExposureTime" type= "tt:FloatRange" minOccurs="0"/>
  <xs:element name="MinGain" type= "tt:FloatRange" minOccurs="0"/>
  <xs:element name="MaxGain" type= "tt:FloatRange" minOccurs="0"/>
  <xs:element name="MinIris" type= "tt:FloatRange" minOccurs="0"/>
  <xs:element name="MaxIris" type= "tt:FloatRange" minOccurs="0"/>
  <xs:element name="ExposureTime" type= "tt:FloatRange" minOccurs="0"/>
  <xs:element name="Gain" type= "tt:FloatRange" minOccurs="0"/>
  <xs:element name="Iris" type= "tt:FloatRange" minOccurs="0"/>
</xs:complexType>
```
• **Mode**

Exposure Mode

- Auto Enabled the exposure algorithm on the device.
- Manual Disabled exposure algorithm on the device.
- **Priority** The exposure priority mode (low noise/framerate).
- **MinExposureTime** Valid range of the Minimum ExposureTime.
- **MaxExposureTime** Valid range of the Maximum ExposureTime.
- **MinGain** Valid range of the Minimum Gain.
- **MaxGain** Valid range of the Maximum Gain.
- **MinIris** Valid range of the Minimum Iris.
- **MaxIris** Valid range of the Maximum Iris.
- **ExposureTime** Valid range of the ExposureTime.
- **Gain** Valid range of the Gain.
- **Iris** Valid range of the Iris.

## <span id="page-27-0"></span>**5.2.40 ImageStabilizationOptions**

```
<xs:complexType name="ImageStabilizationOptions"/>
  <xs:element name="Mode" type="tt:ImageStabilizationMode" 
            maxOccurs="unbounded"/>
  <xs:element name="Level" type="tt:FloatRange" minOccurs="0"/>
</xs:complexType>
```
#### • **Mode**

Supported options of Image Stabilization mode parameter.

• **Level**

Valid range of the Image Stabilization.

## <span id="page-27-1"></span>**5.2.41 MoveOptions20**

```
<xs:complexType name="MoveOptions20"/>
  <xs:element name="Absolute" type= "tt:AbsoluteFocusOptions
           minOccurs="0"/>
  <xs:element name="Relative" type= "tt:RelativeFocusOptions20
           minOccurs="0"/>
  <xs:element name="Continuous" type= "tt:ContinuousFocusOptions
           minOccurs="0"/>
```
</xs:complexType>

- **Absolute** Valid ranges for the absolute control.
- **Relative** Valid ranges for the relative control.
- **Continuous** Valid ranges for the continuous control.

## <span id="page-27-2"></span>**5.2.42 RelativeFocusOptions20**

```
<xs:complexType name="RelativeFocusOptions20"/>
  <xs:element name="Distance" type= "tt:FloatRange"/>
   <xs:element name="Speed" type= "tt:FloatRange"minOccurs="0"/>
</xs:complexType>
```
- **Distance** Valid ranges of the distance.
- **Speed** Valid ranges of the speed.

## <span id="page-27-3"></span>**5.2.43 WhiteBalance20**

```
<xs:complexType name="WhiteBalance20"/>
  <xs:element name="Mode" type="tt:WhiteBalanceMode"/>
  <xs:element name="CrGain" type="xs:float" minOccurs="0"/>
  <xs:element name="CbGain" type="xs:float" minOccurs="0"/>
</xs:complexType>
```
- **Mode** 'AUTO' or 'MANUAL'
- **CrGain** Rgain (unitless).
- **CbGain** Bgain (unitless).

#### <span id="page-28-0"></span>**5.2.44 FocusConfiguration20**

```
<xs:complexType name="FocusConfiguration20"/>
  <xs:element name="AutoFocusMode" type="tt:AutoFocusMode"/>
  <xs:element name="DefaultSpeed" type="xs:float" minOccurs="0"/>
  <xs:element name="NearLimit" type="xs:float" minOccurs="0"/>
  <xs:element name="FarLimit" type="xs:float" minOccurs="0"/>
</xs:complexType>
```
• **AutoFocusMode**

Mode of auto fucus.

- AUTO
- MANUAL
- **DefaultSpeed**

#### • **NearLimit**

Parameter to set autofocus near limit (unit: meter).

• **FarLimit**

Parameter to set autofocus far limit (unit: meter).

## <span id="page-28-1"></span>**5.2.45 WhiteBalanceOptions20**

```
<xs:complexType name="WhiteBalanceOptions20"/>
  <xs:element name="Mode" type="tt:WhiteBalanceMode" 
           maxOccurs="unbounded"/>
  <xs:element name="YrGain" type= "tt:FloatRange" minOccurs="0"/>
   <xs:element name="YbGain" type= "tt:FloatRange" minOccurs="0"/>
</xs:complexType>
```
• **Mode**

Mode of WhiteBalance.

- AUTO
- MANUAL
- **YrGain**
- **YbGain**

#### <span id="page-28-2"></span>**5.2.46 FocusOptions20**

```
<xs:complexType name="FocusOptions20"/>
  <xs:element name="AutoFocusModes" type="tt:AutoFocusMode" minOccurs="0" 
           maxOccurs="unbounded"/>
  <xs:element name="DefaultSpeed" type= "tt:FloatRange" minOccurs="0"/>
  <xs:element name="NearLimit" type= "tt:FloatRange" minOccurs="0"/>
  <xs:element name="FarLimit" type= "tt:FloatRange" minOccurs="0"/>
</xs:complexType>
```
• **AutoFocusModes**

Mode of Auto Focus.

- AUTO
- MANUAL
- **DefaultSpeed** Valid range of DefaultSpeed.
- **NearLimit** Valid range of NearLimit.
- **FarLimit** Valid range of FarLimit.

## <span id="page-29-0"></span>**5.2.47 ToneCompensationOptions**

```
<xs:complexType name="ToneCompensationOptions">
  <xs:element name="Mode" type="xs:string" maxOccurs="unbounded"/>
   <xs:element name="Level" type="xs:boolean"/>
</xs:complexType>
```
• **Mode**

Supported options for Tone Compensation mode. Its options shall be chosen from tt:ToneCompensationMode Type.

• **Level** Indicates whether or not Level parameter for Tone Compensation is supported.

## <span id="page-29-1"></span>**5.2.48 DefoggingOptions**

```
<xs:complexType name="DefoggingOptions">
   <xs:element name="Mode" type="xs:string" maxOccurs="unbounded"/>
   <xs:element name="Level" type="xs:boolean">
</xs:complexType>
```
## • **Mode**

Supported options for Defogging mode. Its options shall be chosen from tt:DefoggingMode Type.

## • **Level**

Indicates whether or not Level parameter for Defogging is supported.

## <span id="page-29-2"></span>**5.2.49 NoiseReductionOptions**

```
<xs:complexType name="NoiseReductionOptions">
  <xs:element name="Level" type="xs:boolean"/>
</xs:complexType>
```
• **Level** Indicates whether or not Level parameter for Noise Reduction is supported.

## <span id="page-29-3"></span>**5.3 Events**

The Message structure of these events is given by the following Message Description:

```
<tt:MessageDescription IsProperty="true">
  <tt:Source>
    <tt:SimpleItemDescription Name="Source" Type="tt:ReferenceToken"/>
   </tt:Source>
  <tt:Data>
     <tt:SimpleItemDescription Name="State" Type="xs:boolean"/>
   </tt:Data>
</tt:MessageDescription>
```
The SourceToken points to the source the image is coming from. This is in case of the Analytics or Image Service a VideoSource token and in case of the Recording Service the Recording job token.

#### <span id="page-30-0"></span>**5.3.1 Tampering**

For Video Sources, Tamper Alarm situations are defined which indicate that the video camera is blended, covered, moved, or unplugged.

The tampering could be detected be different services (e.g by the Imaging Service or the Analytics Service). Some clients may want to get the information which service detected the event. Therefore the topic is used to give this additional information. The following three services are defined as source, a device MAY add additional ones if necessary.

## **5.3.1.1 ImageTooBlurry**

When a camera is out-of-focus, such that important details are lost, the device should use the ImageTooBlurry notification in order to notify a client about the possible tampering if the device supports this feature.

```
tns1:VideoSource/ImageTooBlurry/AnalyticsService
```

```
tns1:VideoSource/ImageTooBlurry/ImagingService
```

```
tns1:VideoSource/ImageTooBlurry/RecordingService
```
#### **5.3.1.2 ImageTooDark**

When a camera is covered, such that the corresponding video signal becomes mostly black, the device should use the ImageTooDark notification in order to notify a client about the possible tampering if the device supports this feature.

tns1:VideoSource/ImageTooDark/AnalyticsService

```
tns1:VideoSource/ImageTooDark/ImagingService
```

```
tns1:VideoSource/ImageTooDark/RecordingService
```
## **5.3.1.3 ImageTooBright**

When a camera is blended, such that the corresponding video signal becomes mostly white, the device should use the ImageTooBright notification in order to notify a client about the possible tampering if the device supports this feature.

tns1:VideoSource/ImageTooBright/AnalyticsService

```
tns1:VideoSource/ImageTooBright/ImagingService
```

```
tns1:VideoSource/ImageTooBright/RecordingService
```
## **5.3.1.4 GlobalSceneChange**

When a large portion of the video content changes, the cause can be tamper actions like camera movement or coverage. If this feature is supported by the device it should notify the client using the following event:

tns1:VideoSource/GlobalSceneChange/AnalyticsService

tns1:VideoSource/GlobalSceneChange/ImagingService

tns1:VideoSource/GlobalSceneChange/RecordingService

## **5.3.1.5 SignalLoss**

For devices having an analog input source, cutting the analog line between device and camera is a possible tampering which results in Video Loss. A device that supports this feature shouldprovide the following event:

tns1:VideoSource/SignalLoss

#### <span id="page-31-0"></span>**5.3.2 MotionAlarm**

When a device detects motion (e.g by an Analytics Service) it can inform a client using this event. This event is a basic motion alarm event that should be supported by all devices that support motion detection. If a device has a more complex algorithm running it is free to provide a vendor specific motion alarm event. If the device supports motion detection it should provide the following event.

tns1:VideoSource/MotionAlarm

## <span id="page-32-0"></span>**5.4 Service specific fault codes**

[Table 9](#page-32-1) lists the imaging service specific fault codes. In addition each command can also generate a generic fault.

The specific faults are defined as subcode of a generic fault. The parent generic subcode is the *subcode* at the top of each row below and the specific fault *subcode* is at the bottom of the cell.

<span id="page-32-1"></span>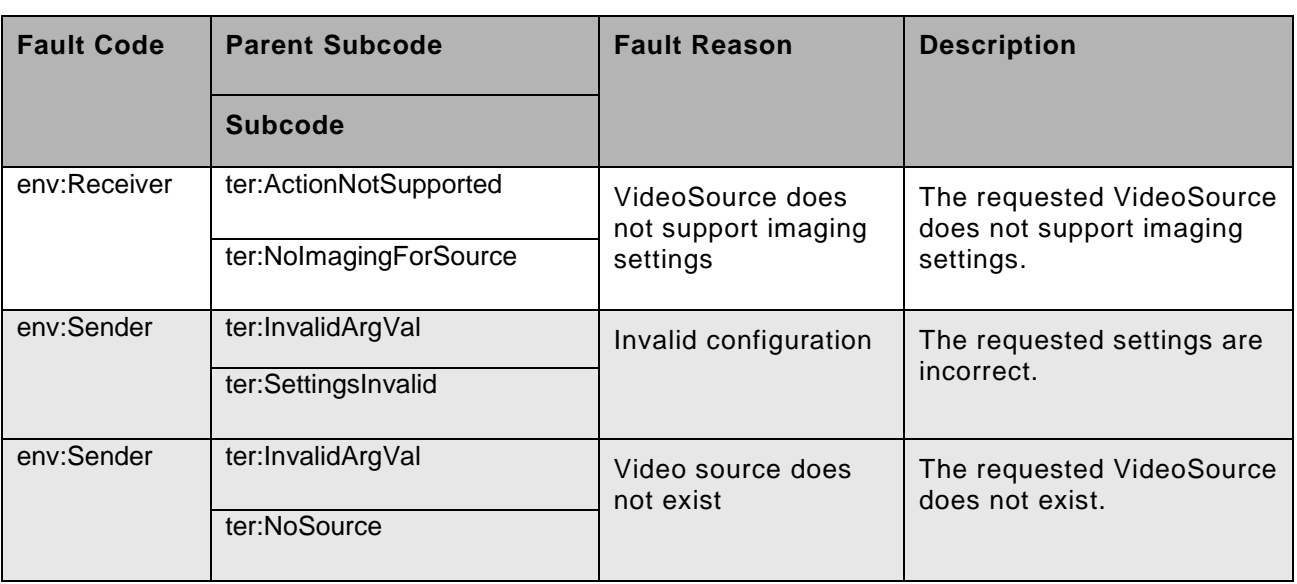

## **Table 10: Imaging specific fault codes**

<span id="page-33-0"></span>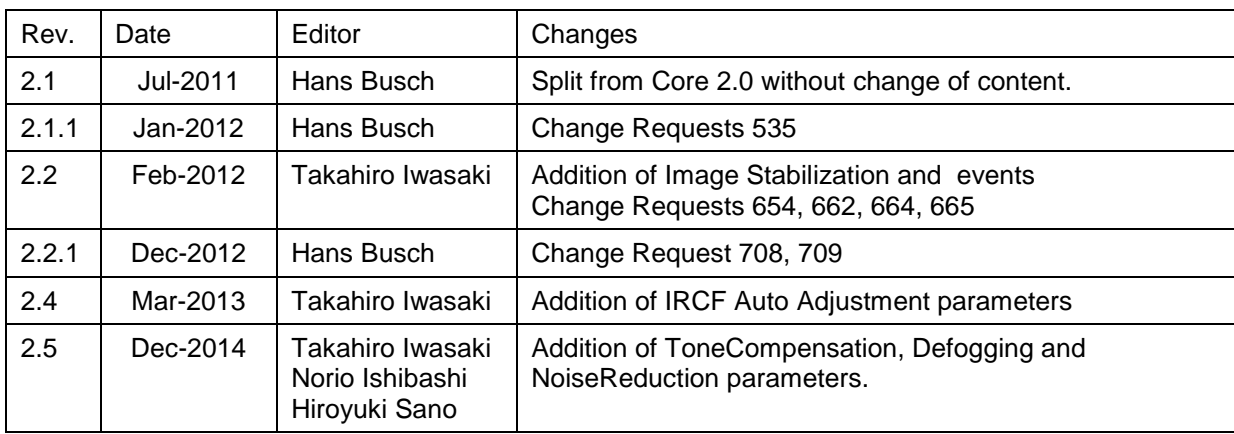

# **Annex A. Revision History**